## Notes on Fortran <sup>77</sup> Arrays

 $\bullet$  Recall array declarations:

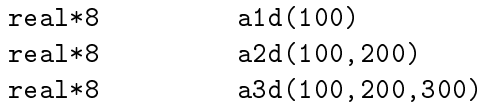

(Standard Fortran <sup>77</sup> allows up to <sup>7</sup> dimensions, or rank-7 arrays)

- Fortran <sup>77</sup> array storage
	- ${\bf -}$  rortran 77 analys are always stored in *contiguous* memory locations.
	- ${\scriptstyle -}$  ror 1-d (rank-1) arrays, memory layout is obvious.

real\*8  $v(5)$ 

## $v(1) | v(2) | v(3) | v(4) | v(5)$

- ${\bf =}$  for multidimensional arrays, storage is  $\|$  mearized  $\|$   $\|$  one-dimensionalized  $\|$  using  $\|$  columnman jor" orders wat the 1st subscript varies most rapidly, then 2nd and 1st rapidly, then 3rd, etc.
- $=$  2-d (rains-2) example.

real\*8 a(3,2)

## $a(1,1) | a(2,1) | a(3,1) | a(1,2) | a(2,2) | a(3,2)$

 $=$   $3-$  d (rank-2) example.

 $real*8$  $b(2,2,2)$ 

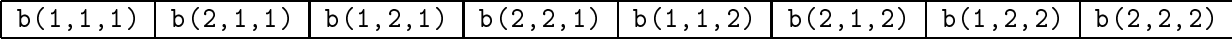

• It is relatively easy to write Fortran 77 programs which can handle "run-time dimensioned" arrays provided all array manipulation is performed by subroutines or functions.

 $\bullet$  Computing "effective 1-d index" of multidimensional array element:

```
- 1-d (rank-1)
real*8 a1d(d1)
ad(i) ---> v1d(i)= 4 d (rank-2)
real*8 a2d(d1,d2)
a2d(i,j) ---> v1d((j-1)*d1 + i)= 3-u (rank-3)
real*8 a3d(d1,d2,d3)
a3d(i,j,k) ---> v1d( (k-1)*d1*d2 + (j-1)*d1 + i )
```
This \linearization" (index, or oset, computation) is essentially how Fortran <sup>77</sup> handie lande van die gewone van die gewone van die gewone van die gewone van die gewone van die gewone van die ge

- Consequences of Fortran <sup>77</sup> index computation
	- ${\pm}$  -findex computation makes it apparent why array bounds *must* be passed to a subroutine along with the array array and the array of the array of the array of the array of the array of the array of the second terms of the array of the second terms of the array of the second terms of the second terms of the sec
	- ${\bf -}$  rioni the point of view of *storage* (memory layout), arrays of *any* dimension are *mass*tinguishable, provided that they have the same total number of elements. Example:

real\*8 c1d(64) real\*8 c2d(8,8) real\*8 c3d(4,4,4)